# CSE 333 – SECTION 3

POSIX I/O Functions

### Important Dates

#### • **Tonight** HW1 due

- Thursday July 21 HW2 due
- Monday, July 25 Midterm
- (And regular exercises in between)

# Basic File Operations

- Open the file
- Read from the file
- Write to the file
- Close the file / free up resources

# System I/O Calls

#### int open(char\* filename, int flags, mode\_t mode);

Returns an integer which is the file descriptor. Returns -1 if there is a failure.

**filename:** A string representing the name of the file. **flags:** An integer code describing the access. O\_RDONLY -- opens file for read only O\_WRONLY – opens file for write only O\_RDWR – opens file for reading and writing O\_APPEND --- opens the file for appending O\_CREAT -- creates the file if it does not exist O\_TRUNC -- overwrite the file if it exists **mode**: File protection mode. Ignored if O\_CREAT is not specified.

[man 2 open]

## System I/O Calls

**ssize\_t read(int fd, void \*buf, size\_t count); ssize\_t write(int fd, const void \*buf, size\_t count);**

**fd:** file descriptor.

**buf:** address of a memory area into which the data is read. **count:** the maximum amount of data to read from the stream. The return value is the actual amount of data read from the file.

#### **int close(int fd);**

Returns 0 on success, -1 on failure.

[man 2 read] [man 2 write] [man 2 close]

#### Errors

- When an error occurs, the error number is stored in **errno**, which is defined under  $\leq$ errno.h>
- View/Print details of the error using **perror()** and **errno**.
- POSIX functions have a variety of error codes to represent different errors. Some common error conditions:
	- **EBADF** *fd* is not a valid file descriptor or is not open for reading.
	- **EFAULT** *buf* is outside your accessible address space.
	- **EINTR** The call was interrupted by a signal before any data was read.
	- **EISDIR** *fd* refers to a directory.
- errno is shared by all library functions and overwritten frequently, so you must read it right after an error to be sure of getting the right code

```
[man 3 errno] 
[man 3 perror]
```

```
Reading a file
```

```
#include <errno.h>
#include <unistd.h>
```

```
...
   char *buf = ...; int bytes_left = n;
  int result = 0;
 while (bytes_left > 0) {
 result = read(fd, buf + (n-bytes_left), bytes_left);
      if (result == -1) { if (errno != EINTR) {
         // a real error happened, return an error result
         }
         // EINTR happened, do nothing and loop back around
        continue;
 }
      bytes_left -= result;
 }
```
## Reading a file

```
#include <errno.h> 
#include <unistd.h> 
char buf...;
int bytes read = 0;
int result = 0;
int fd = open("filename", O_RDONLY);
// BUG: if length of named file is smaller than N, infinite loop! 
while (bytes read \langle N \rangle {
   result = read(fd, buf + bytes_read, N - bytes_read); 
   if (result == -1) { 
     if (errno != EINTR && errno != EAGAIN) { 
       // a real error happened, return an error result
     } 
     // EINTR happened, do nothing and loop back around
     continue; 
   } 
   bytes_read += result; 
}
```
#### Again, why are we learning POSIX functions?

- They are unbuffered. You can implement different buffering/caching strategies on top of read/write.
- More explicit control since read and write functions are system calls and you can directly access system resources.
- There is no standard higher level API for network and other I/O devices.

# STDIO vs. POSIX Functions

- User mode vs. Kernel mode.
- STDIO library functions – fopen, fread, fwrite, fclose, etc. use FILE\* pointers.
- POSIX functions
	- open, read, write, close, etc. use integer file descriptors.

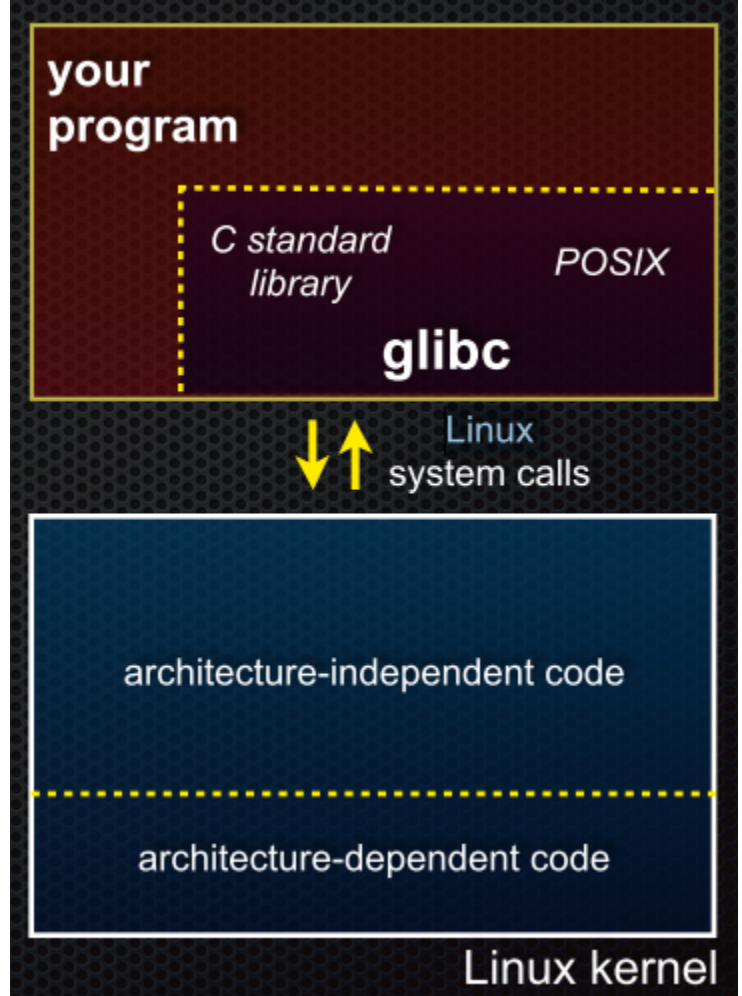

# **Directories**

- Accessing directories:
	- Open a directory
	- Iterate through its contents
	- Close the directory
- Opening a directory:

#### **DIR \*opendir(const char\* name);**

- Opens a directory given by **name** and provides a pointer **DIR\*** to access files within the directory.
- Don't forget to close the directory when done: **int closedir(DIR \*dirp);**

```
[man 0P dirent.h] 
[man 3 opendir] 
[man 3 closedir]
```
### **Directories**

• Reading a directory file.

```
struct dirent *readdir(DIR *dirp);
```

```
struct dirent { 
 ino t d_ino; /* inode number for the dir entry */off t d_off; /* not necessarily an offset */
  unsigned short d_reclen; /* length of this record */ 
  unsigned char d_type; /* type of file (not what you think); 
                            not supported by all file system types */
 char d_name[NAME_MAX+1] ; /* directory entry name */
};
```
[man 3 readdir] [man readdir]

### Read the man pages

#### • **man, section 2: Linux system calls**

- man 2 intro
- man 2 syscalls
- man 2 open
- man 2 read
- …

• …

#### • **man, section 3: glibc / libc library functions**

- man 3 intro
- man 3 fopen
- man 3 fread
- man 3 stdio for a full list of functions declared in  $\langle$ stdio.h>

# Section Exercises 1 & 2

**Find a partner if you wish.** 

#### **1. Write a C program that given a directory:**

- Prints the names of the entries to stdout
- Analogous to the bash command **ls**

#### **2. Write a C program that given a filename:**

- Prints the contents of the file to stdout
- Analogous to the bash command **cat**

#### **You must use POSIX functions! And handle any errors! :)**